## BIRLA INSTITUTE OF TECHNOLOGY, MESRA, RANCHI (MID SEMESTER EXAMINATION MO/SP20\*\*)

## BRANCH: BT/ECE/EEE/MECH/PIE/CIVIL/CHEMICAL/BARCH SESSION: SP/2023

**CLASS: BTECH/BARCH SEMESTER: IV** 

## SUBJECT: IT271 INTRODUCTION TO PYTHON

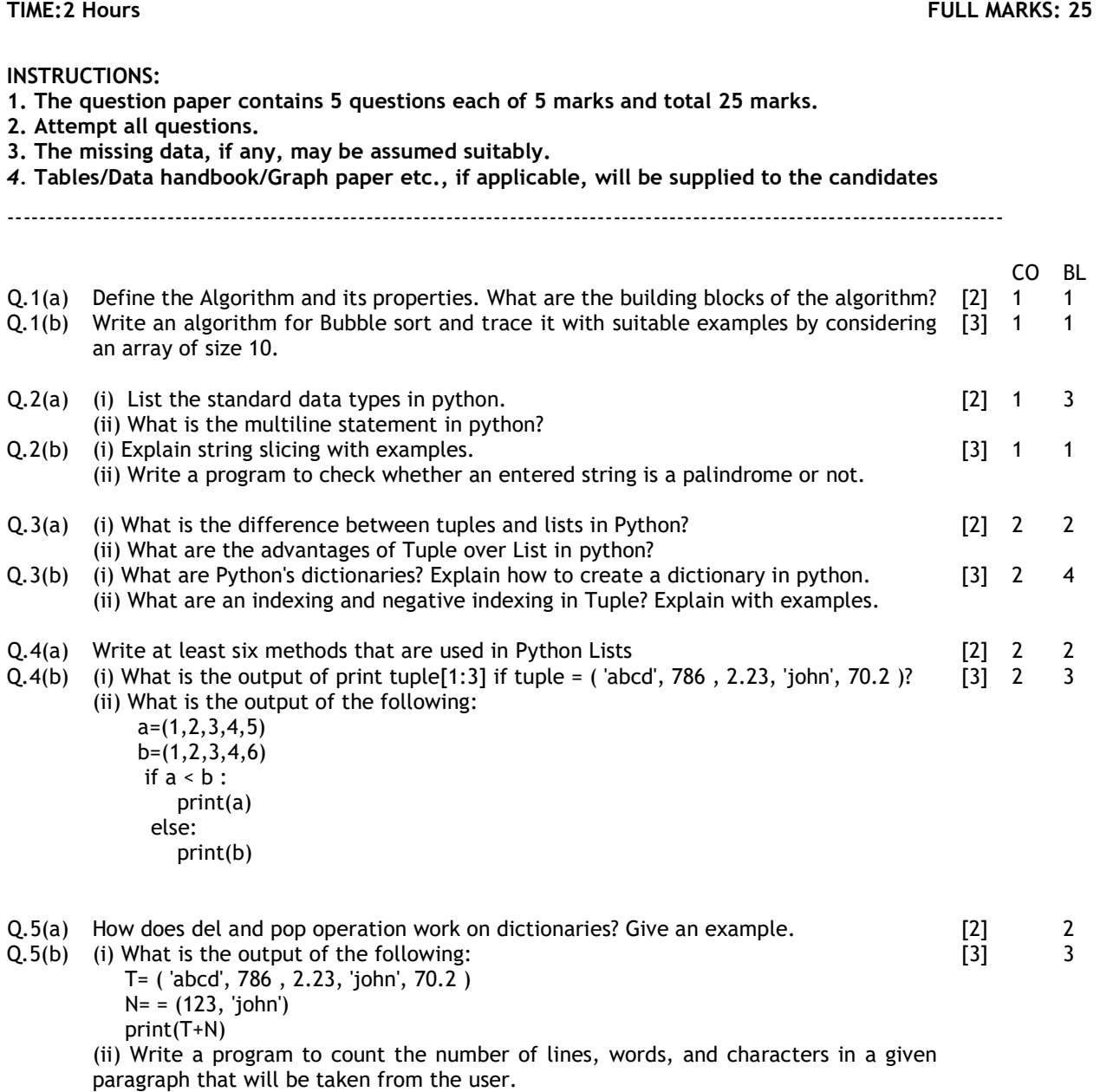

## ::::::27/02/2023::::::M